# IX: A Protected Dataplane Operating System for High Throughput and Low Latency

Adam Belay, George Prekas,

Samuel Grossman, Ana Klimovic,

**Christos Kozyrakis, Edouard Bugnion** 

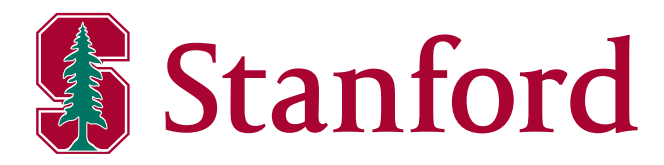

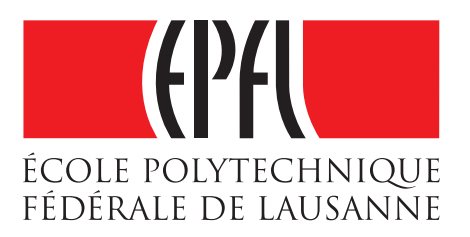

## HW is fast

#### 64-byte TCP Echo:

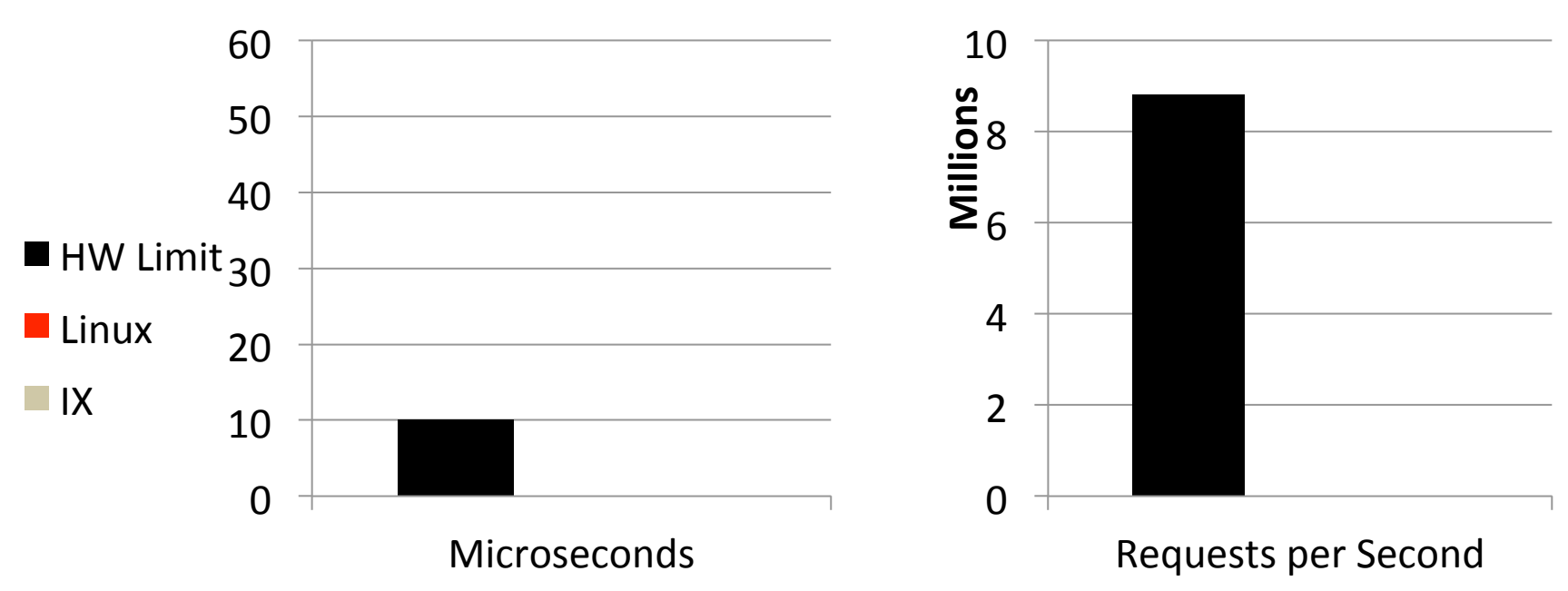

## HW is fast, but SW is a Bottleneck

#### 64-byte TCP Echo:  $\overline{0}$ 10\$ 20\$ HW Limit <sub>30</sub> 40\$ 50\$ 60\$ **Microseconds**  $\blacksquare$  Linux  $\blacksquare$  IX  $\overline{0}$ 2\$ 4\$ 6\$ 8\$ 10\$ Requests per Second **Millions% 4.8x% Gap% 8.8x%** Gap-

## IX Closes the SW Performance Gap

#### 64-byte TCP Echo:  $\overline{0}$ 10\$ 20\$ HW Limit <sub>30</sub> 40\$ 50\$ 60\$ **Microseconds**  $\blacksquare$  Linux  $\blacksquare$  IX  $\Omega$ 2\$ 4\$ 6\$ 8\$ 10\$ Requests per Second **Millions%**

## **Two Contributions**

#1: Protection and direct HW access through virtualization

#2: Execution model for low latency and high throughput

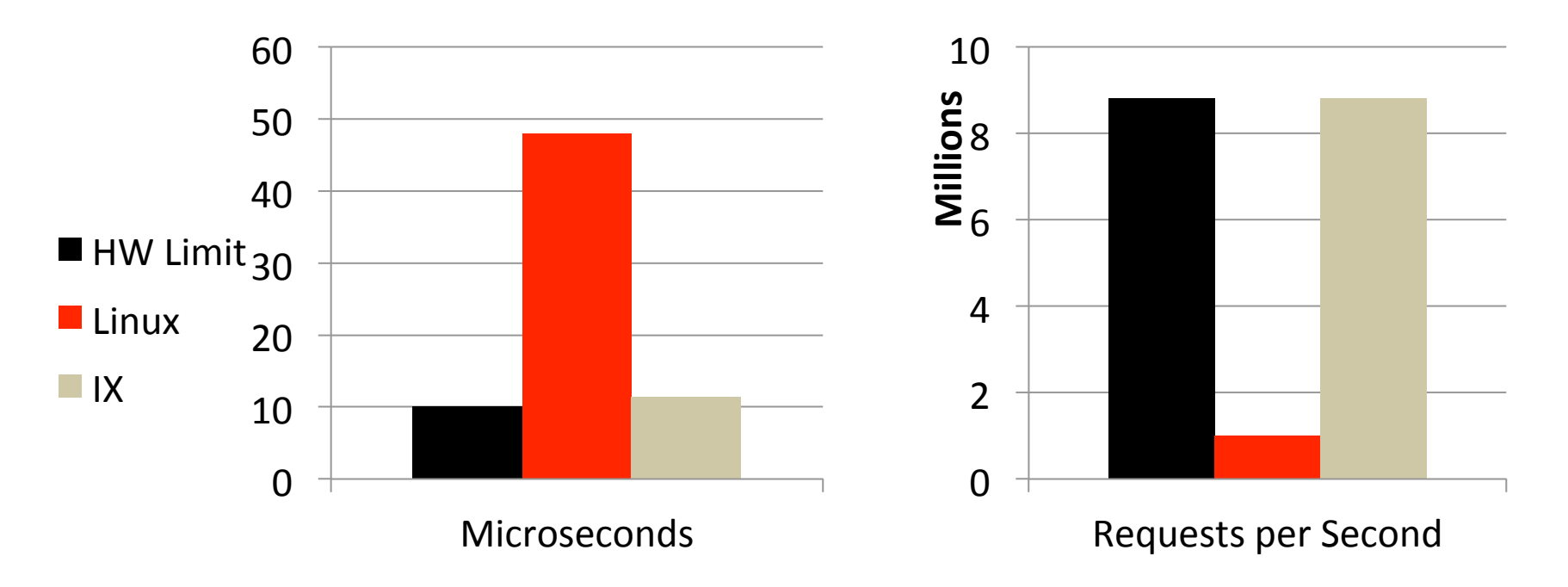

## Why is SW Slow?

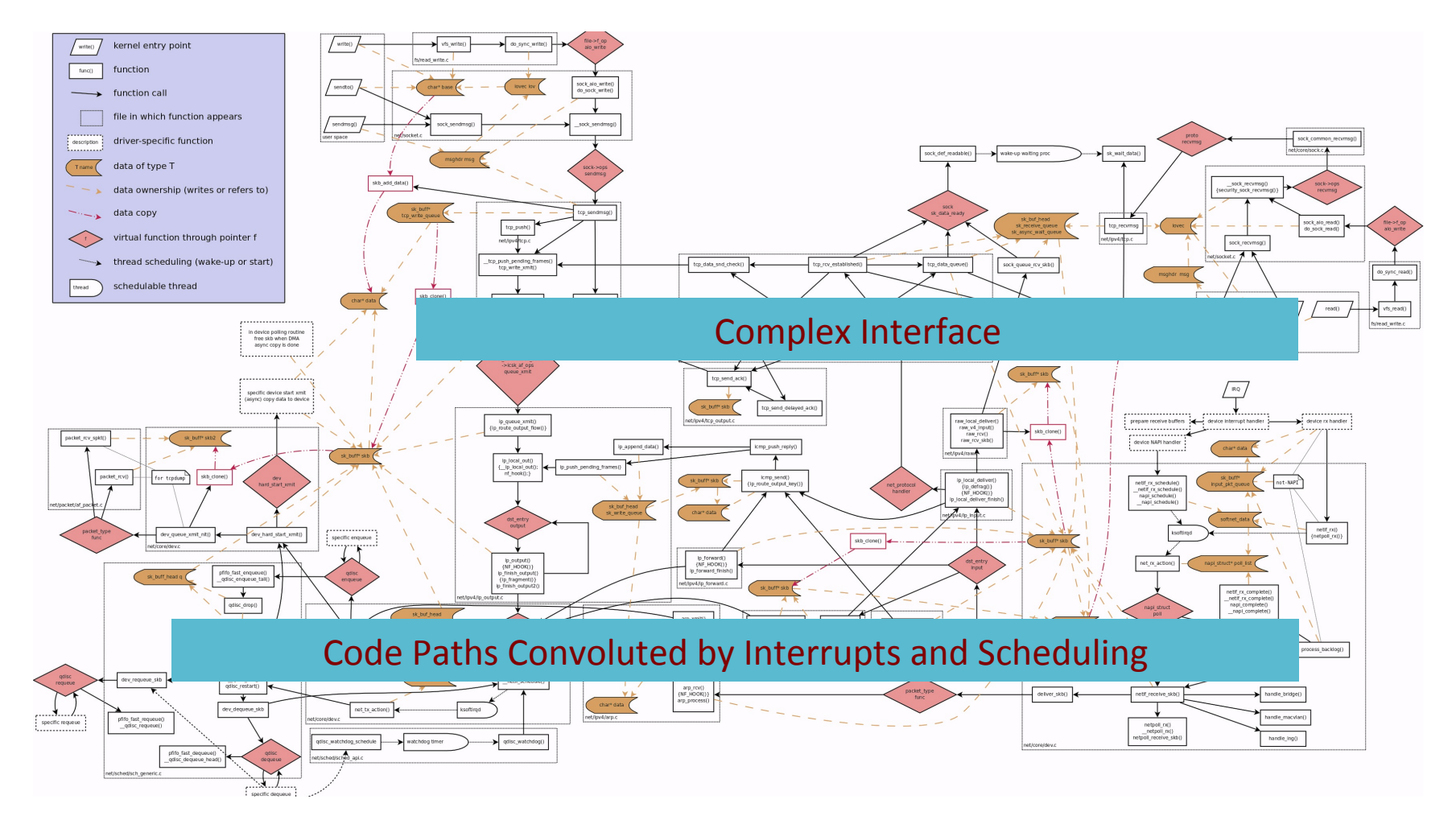

Created by: Arnout Vandecappelle

http://www.linuxfoundation.org/collaborate/workgroups/networking/kernel\_flow 6

## Problem: 1980s Software Architecture

- Berkeley sockets, designed for CPU time sharing
- Today's large-scale datacenter workloads:

#### Hardware: Dense Multicore + 10 GbE (soon 40)

- API scalability critical!
- Gap between compute and RAM -> Cache behavior matters
- Packet inter-arrival times of 50 ns

#### **Scale out access patterns**

- Fan-in -> Large connection counts, high request rates
- Fan-out -> Tail latency matters!  $\blacksquare$

# **Conventional Wisdom**

- Bypass the kernel
	- Move TCP to user-space (Onload, mTCP, Sandstorm)
	- Move TCP to hardware (TOE)
- Avoid the connection scalability bottleneck
	- Use datagrams instead of connections (DIY congestion management)
	- Use proxies at the expense of latency
- Replace classic Ethernet
	- Use a lossless fabric (Infiniband)
	- Offload memory access (rDMA)

#### • Common thread: Give up on systems software

# Our Approach

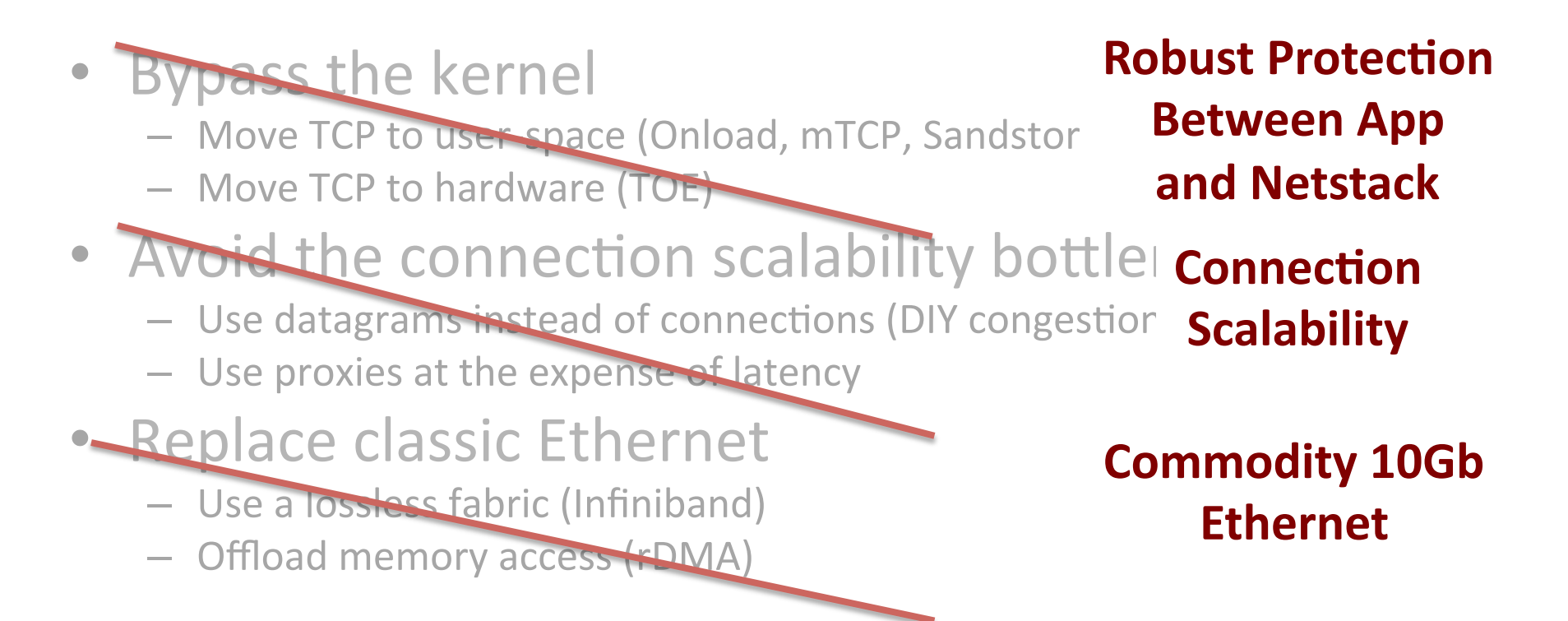

• Tackle the problem head on...

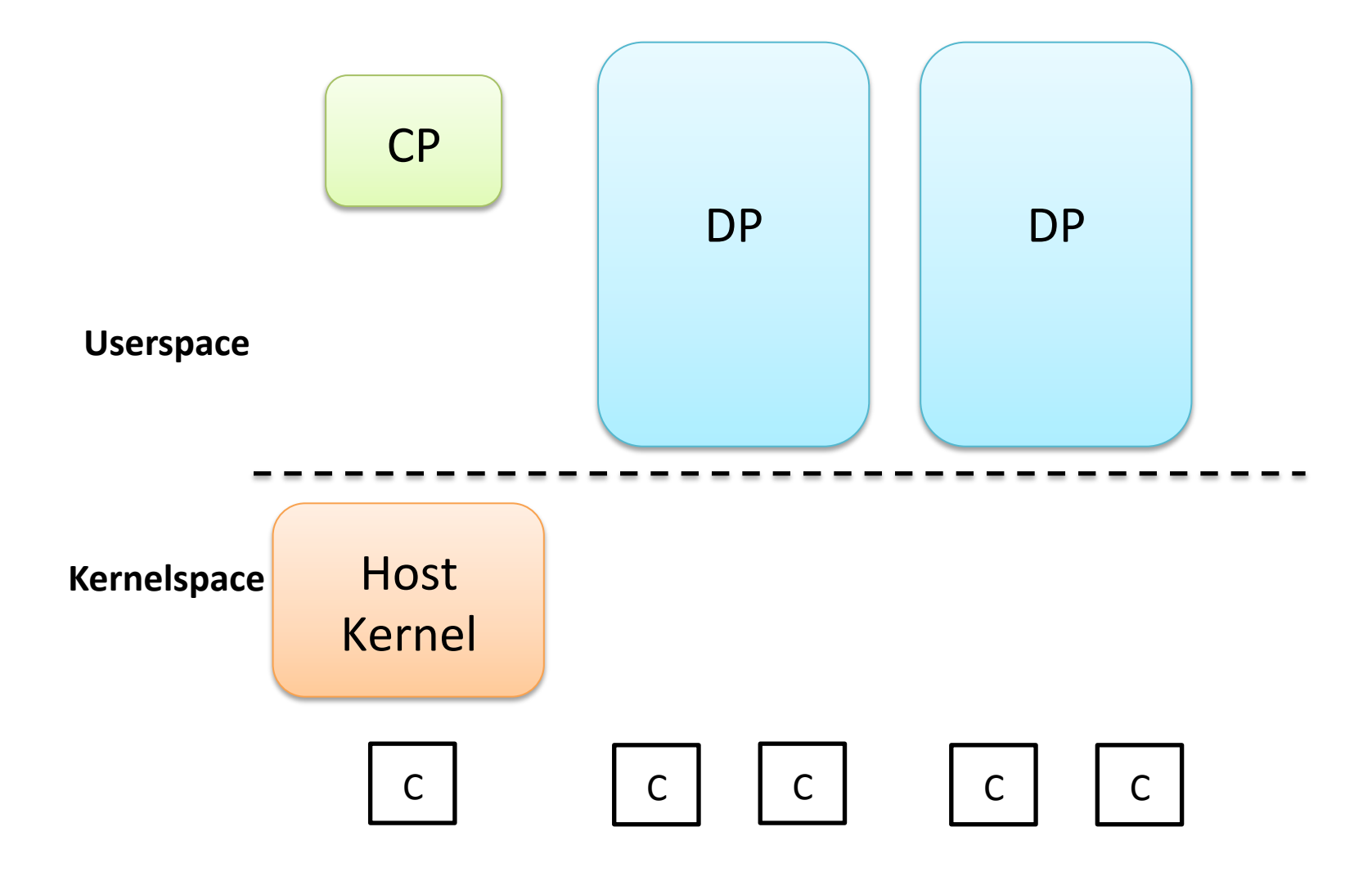

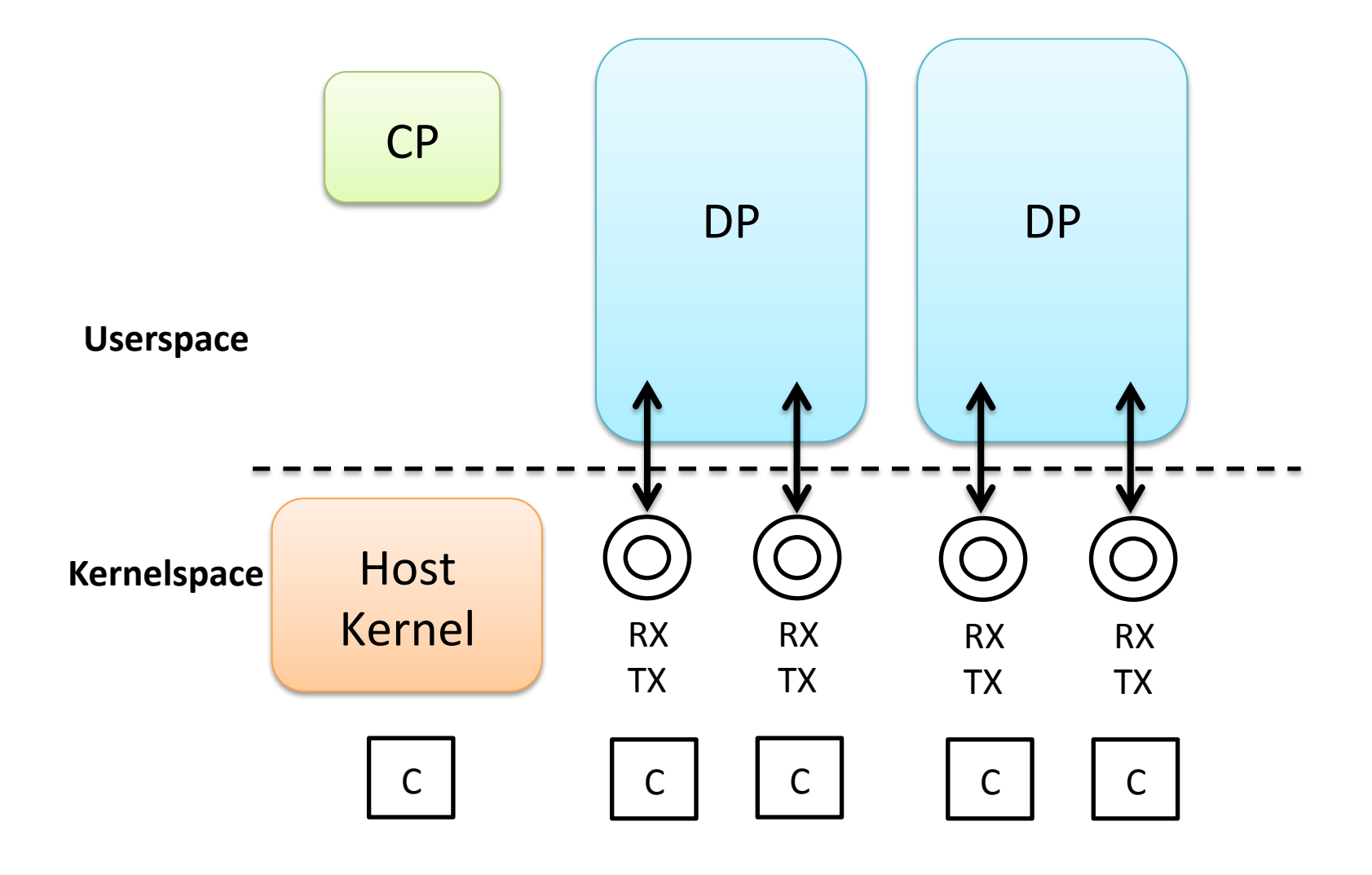

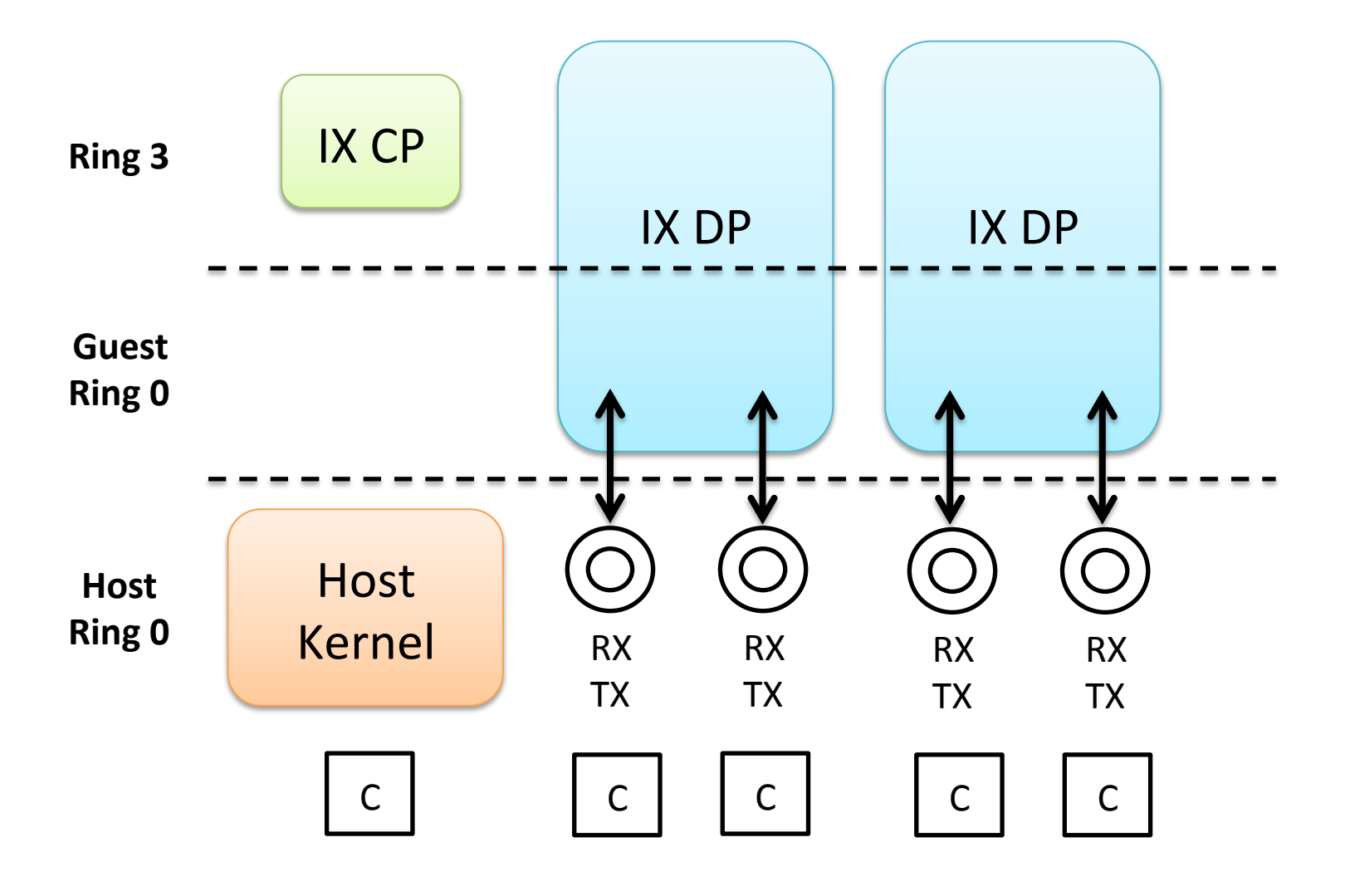

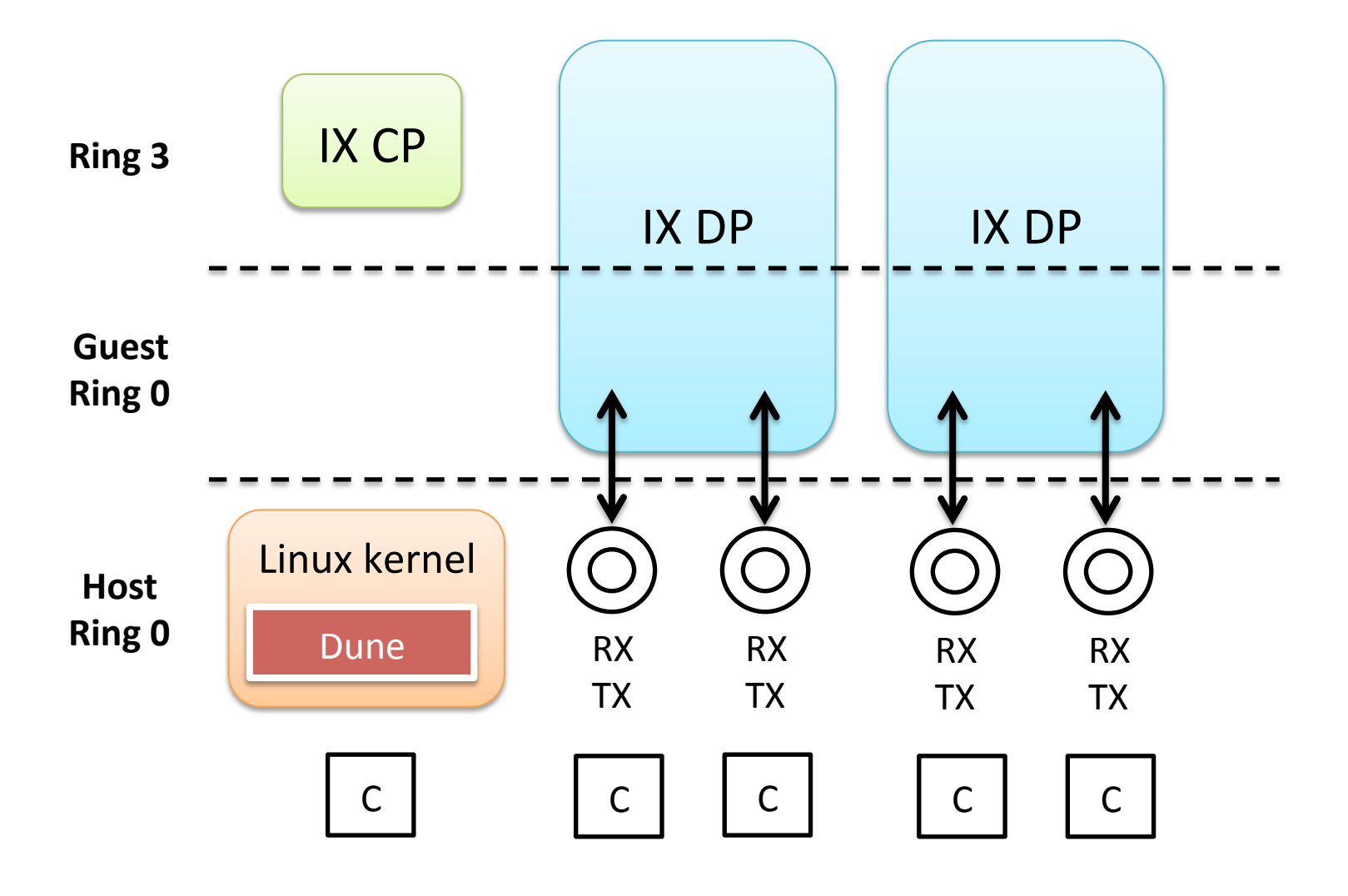

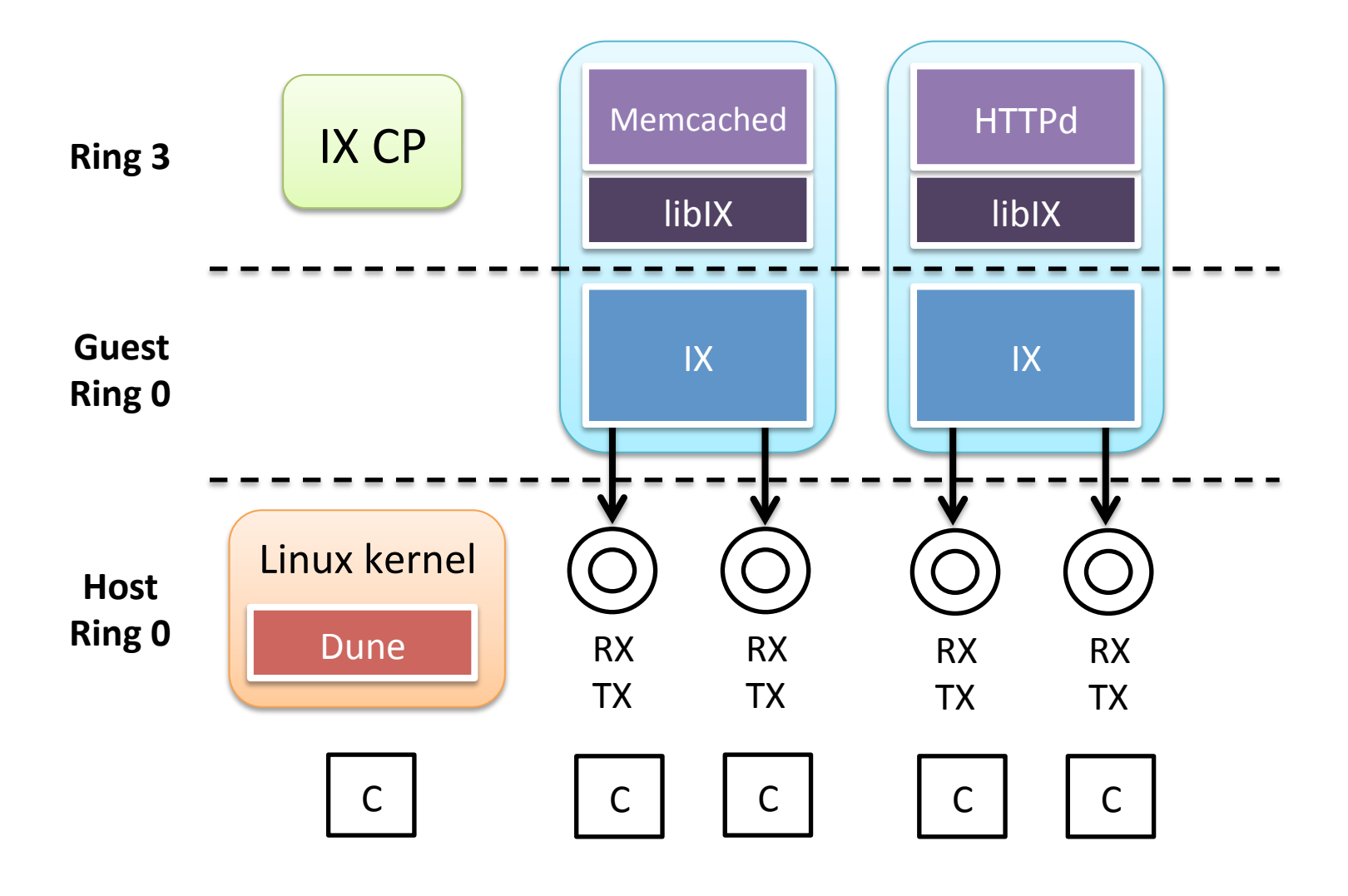

## The IX Execution Pipeline

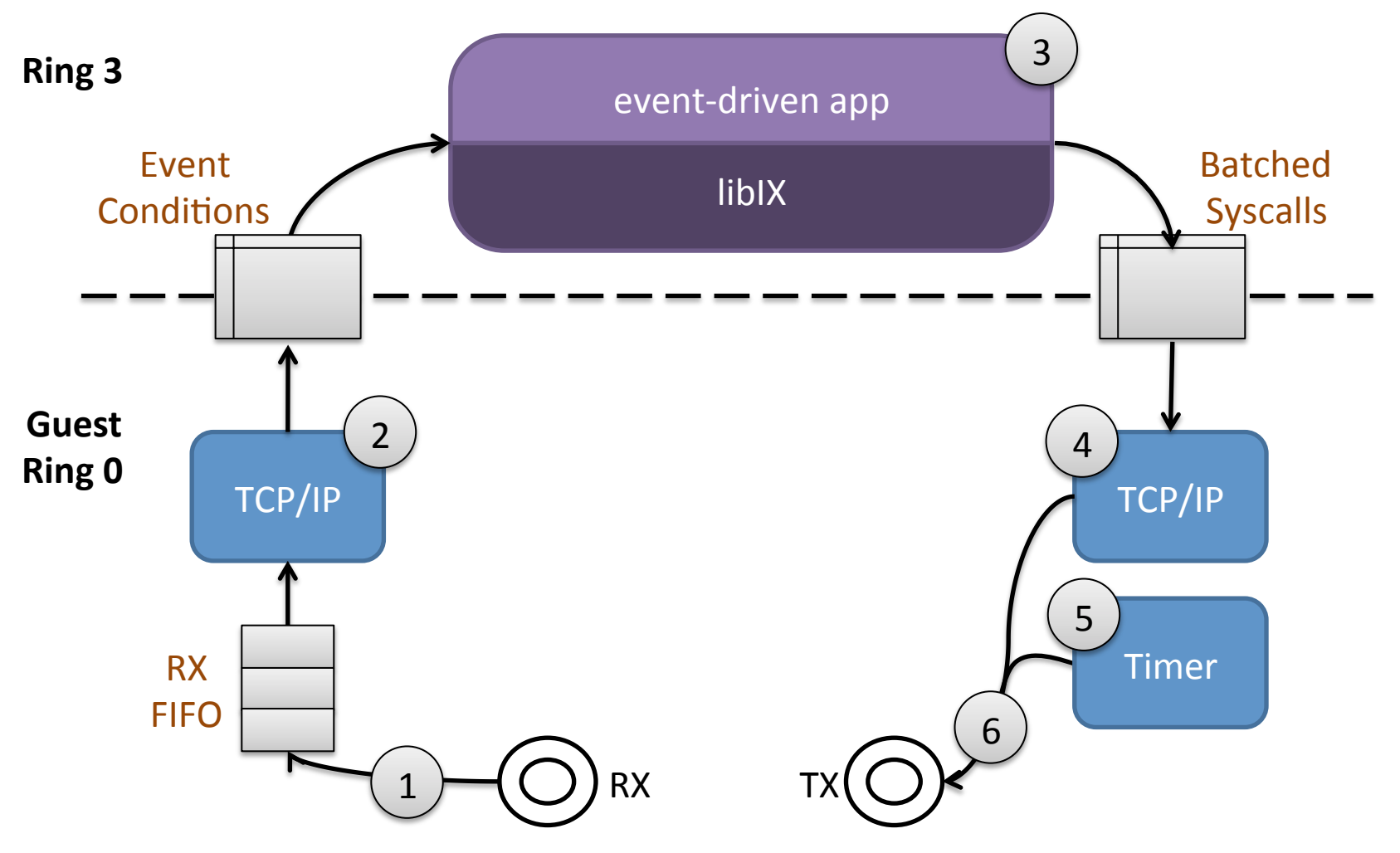

## Design (1): Run to Completion

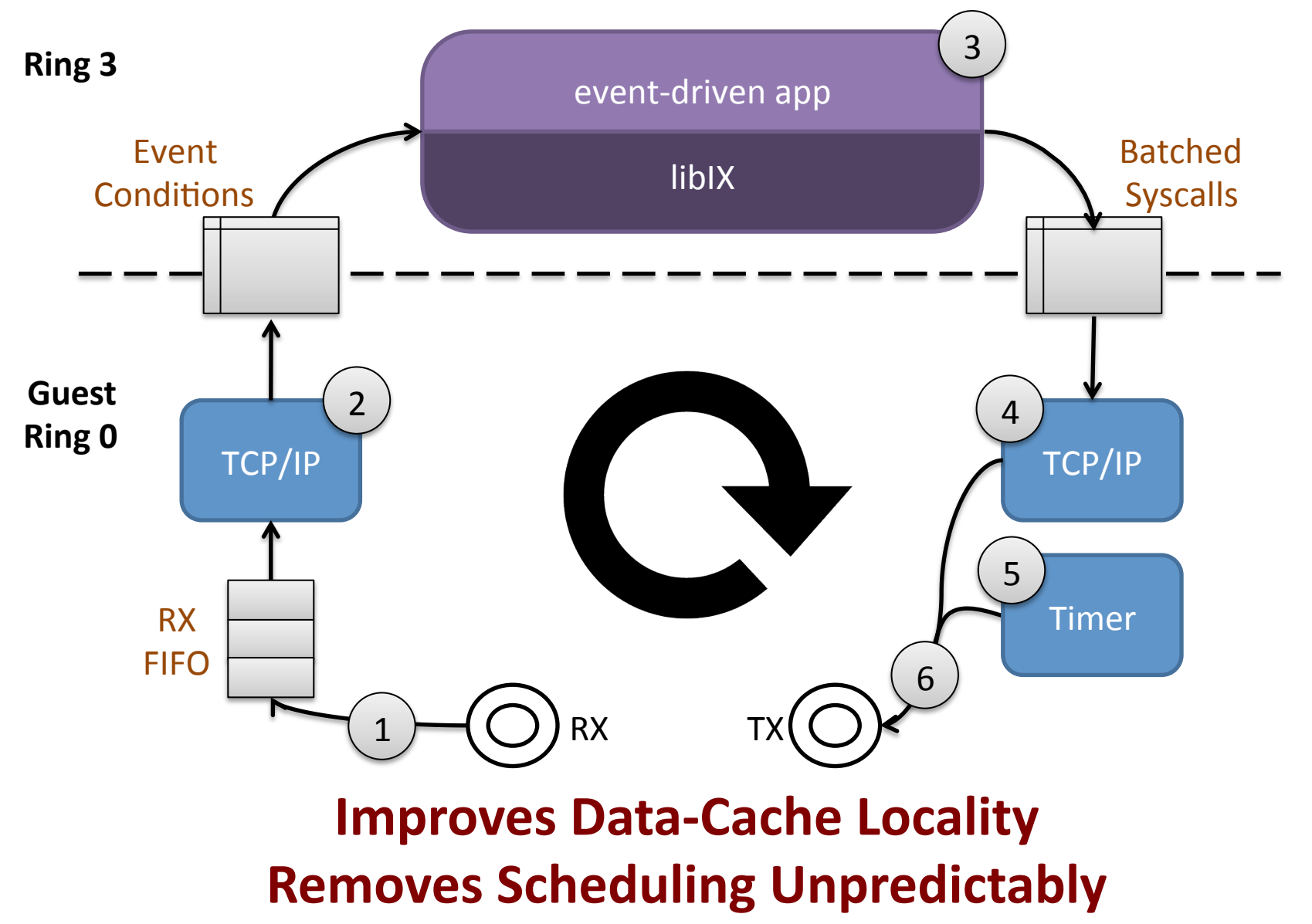

## Design (2): Adaptive Batching

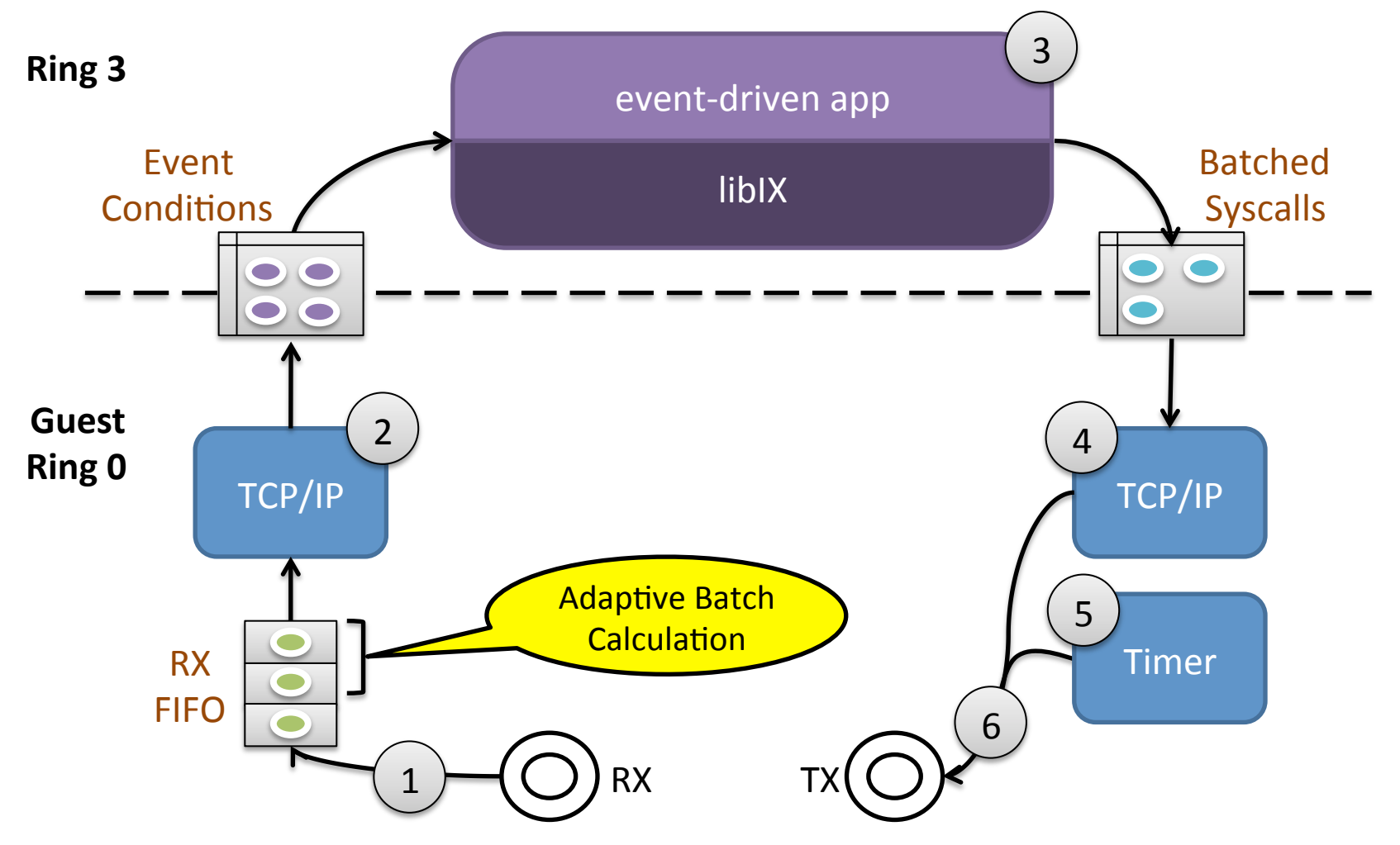

#### **Improves Instruction-Cache Locality and Prefetching 17**

# See the Paper for more Details

- Design (3): Flow consistent hashing – Synchronization & coherence free operation
- Design  $(4)$ : Native zero-copy API  $-$  Flow control exposed to application
- Libix: Libevent-like event-based programming
- IX prototype implementation

– Dune, DPDK, LWIP, ~40K SLOC of kernel code

## Evaluation

- Comparison IX to Linux and mTCP [NSDI '14]
- TCP microbenchmarks and Memcached

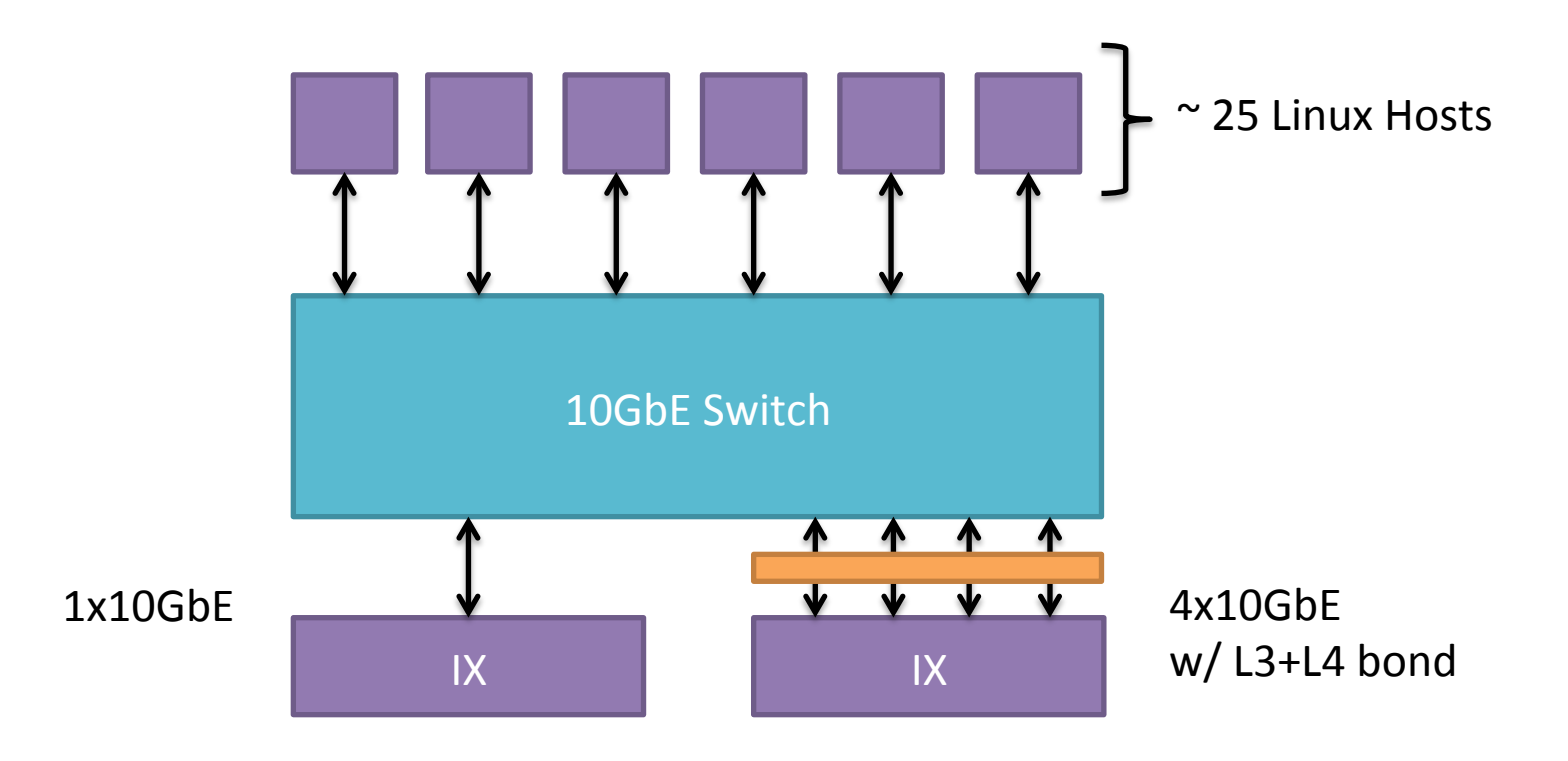

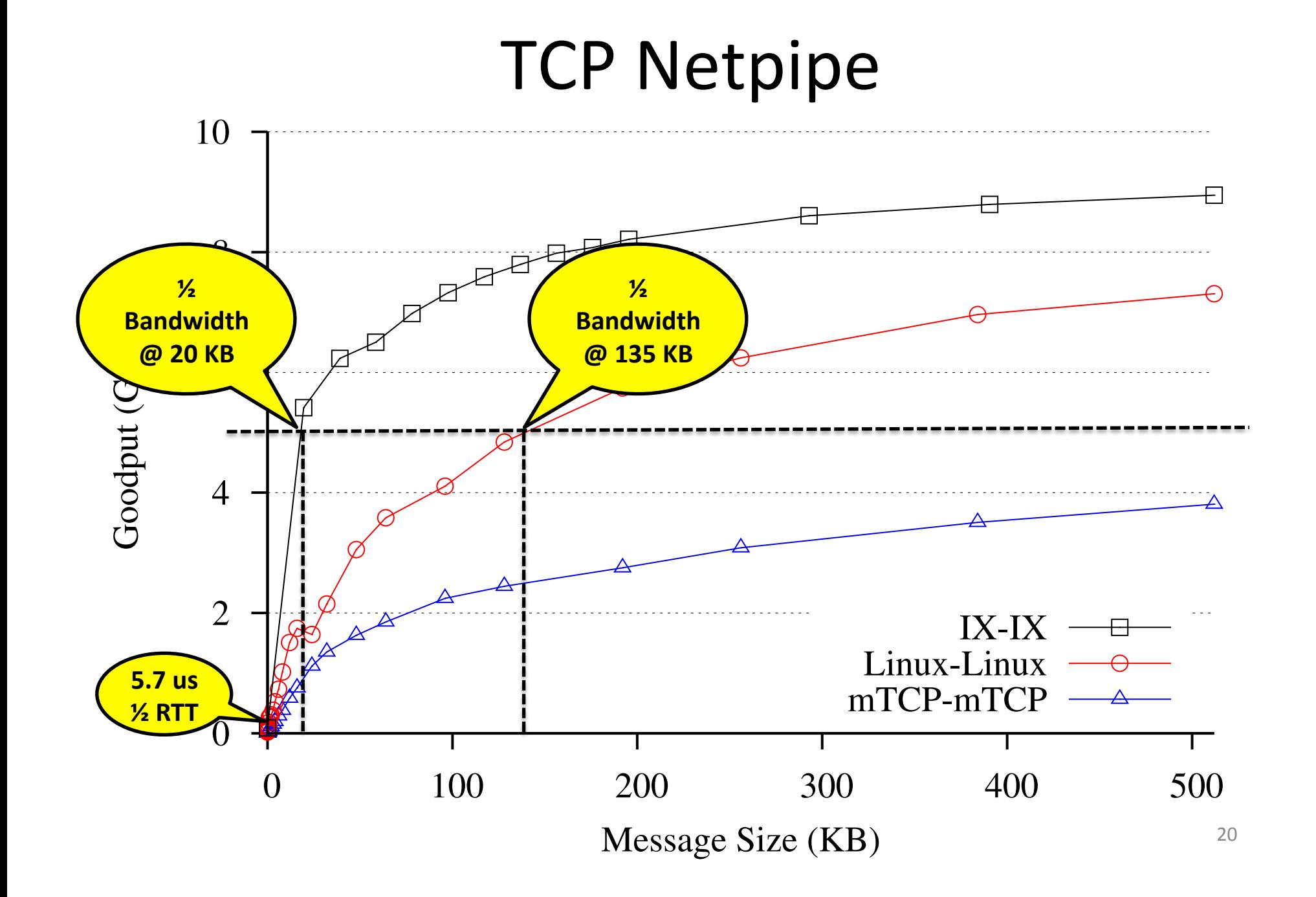

## TCP Echo: Multicore Scalability for Short Connections

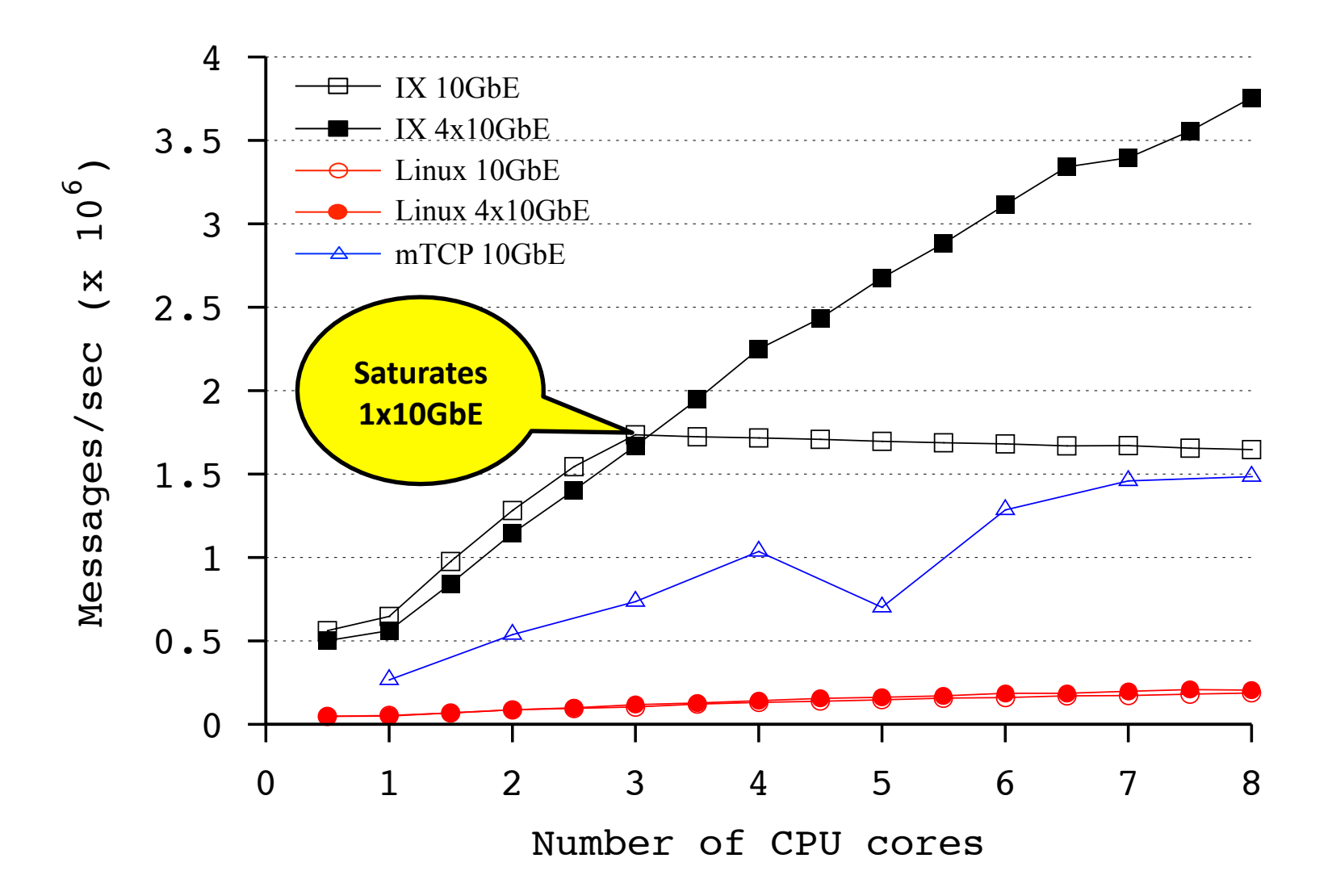

### Connection Scalability

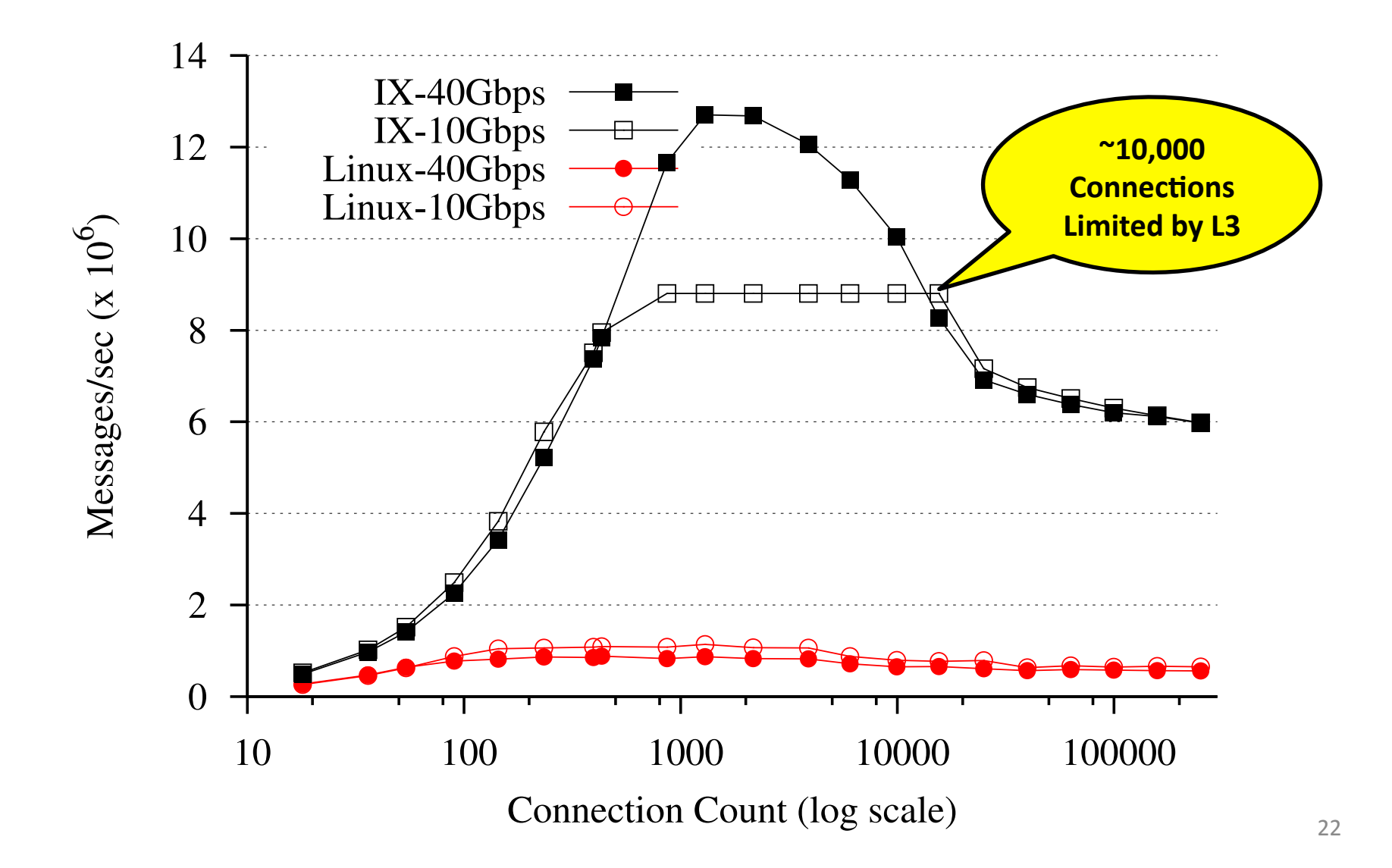

### Memcached over TCP

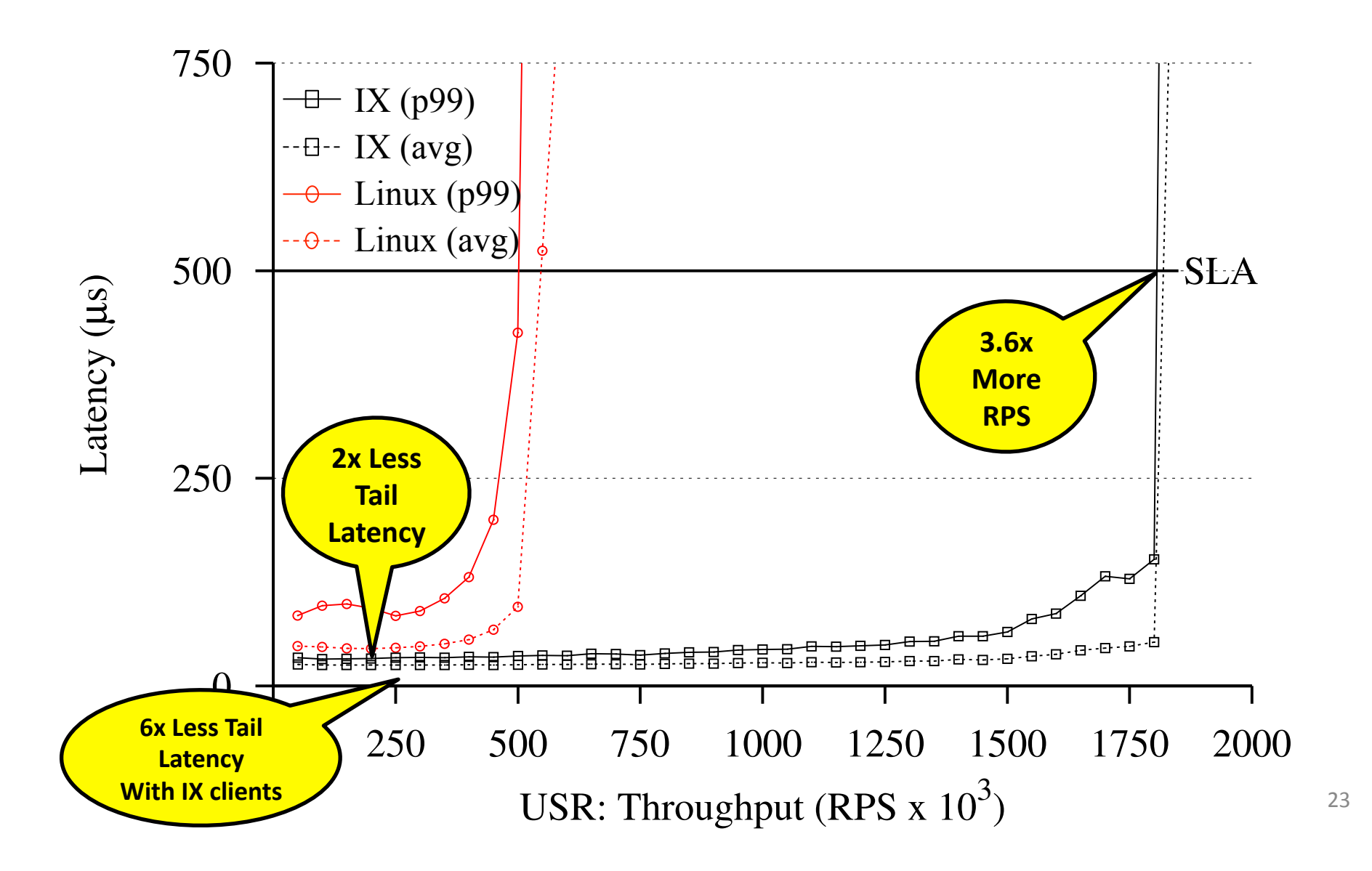

## IX Conclusion

- A protected dataplane OS for datacenter applications with an event-driven model and demanding connection scalability requirements
- Efficient access to HW, without sacrificing security, through virtualization
- High throughput and low latency enabled by a dataplane execution model